## **Całka potrójna – zastosowania geometryczne**

## **Zastosowania geometryczne całki potrójnej**

*Objętość bryły* 

Objętość bryły *V* można obliczyć korzystając z następującego wzoru:

$$
|V| = \iiint_{V} dx dy dz.
$$
 (9)

**Przykład 5.** Korzystając z całki potrójnej obliczyć objętość:

a) obszaru *V* ograniczonego płaszczyznami:  $x = 0$ ,  $y = 0$ ,  $x + y = 1$ ,  $x + y + z = 2$ ,  $z = 3$ ,

b) obszaru *V* ograniczonego powierzchniami:  $z = x^2 + y^2$ ,  $z = 2 - \sqrt{x^2 + y^2}$ .

## **Rozwiązanie.**

a) Obszar *V* (rys. 9a) od dołu jest ograniczony płaszczyzną  $x + y + z = 2$ (przecinającą osie układu współrzędnych w punktach: (2,0,0) , (0,2,0) ,  $(0,0,2)$ ), od góry płaszczyzną  $z=3$ , a po bokach płaszczyznami:  $x=0$ ,  $y=0$ ,  $x+y=1$  (równoległą do osi *Oz* oraz przecinającą pozostałe osie w punktach: (1,0,0) , (0,1,0) ). Na rysunku 9b przedstawiono rzut obszaru *V* na płaszczyznę *Oxy*.

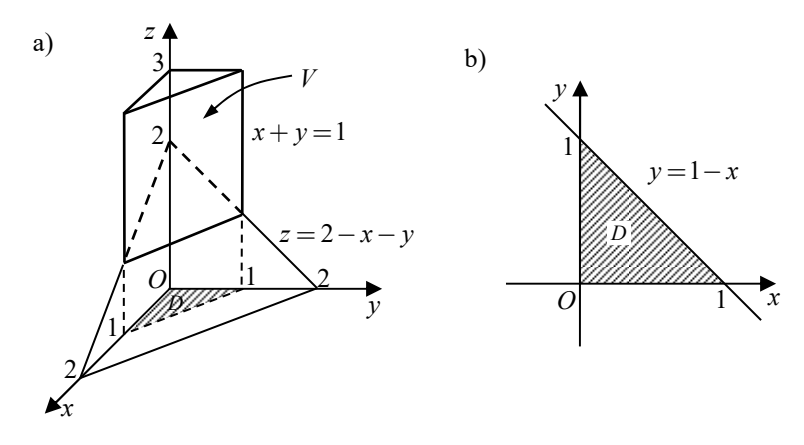

**Rys. 9.** Ilustracja do przykładu 5a

Traktując obszar *V* jako normalny względem płaszczyzny *Oxy* oraz patrząc na odpowiednie rysunki łatwo można ustalić granice zmienności współrzędnych dowolnego punktu  $P(x, y, z)$  obszaru *V*:

$$
V = \{(x, y, z): 0 \le x \le 1, \ 0 \le y \le 1 - x, \ 2 - x - y \le z \le 3\}.
$$

Objętość bryły *V* obliczamy korzystając ze wzoru (9):

$$
|V| = \iiint_{V} dx dy dz = \int_{0}^{1} dx \int_{0}^{1-x} dy \int_{2-x-y}^{3} dz = \int_{0}^{1} dx \int_{0}^{1-x} [z]_{2-x-y}^{3} dy =
$$
  
\n
$$
= \int_{0}^{1} dx \int_{0}^{1-x} (1+x+y) dy = \int_{0}^{1} \left[ y+xy+\frac{1}{2}y^{2} \right]_{0}^{1-x} dx =
$$
  
\n
$$
= \int_{0}^{1} \left[ 1-x+x(1-x)+\frac{1}{2}(1-x)^{2} \right] dx =
$$
  
\n
$$
= \int_{0}^{1} \left[ 1-x+x-x^{2}+\frac{1}{2}-x+\frac{1}{2}x^{2} \right] dx = \int_{0}^{1} \left( -\frac{1}{2}x^{2}-x+\frac{3}{2} \right) dx =
$$
  
\n
$$
= \left[ -\frac{1}{6}x^{3}-\frac{1}{2}x^{2}+\frac{3}{2}x \right]_{0}^{1} = -\frac{1}{6} - \frac{1}{2} + \frac{3}{2} = \frac{5}{6}.
$$

b) Bryła *V* (rys. 10a) od dołu ograniczona jest paraboloidą  $z = x^2 + y^2$ , a od góry stożkiem  $z = 2 - \sqrt{x^2 + y^2}$  (jego wykres można otrzymać odbijając symetrycznie względem płaszczyzny *Oxy* wykres stożka obrotowego  $z = \sqrt{x^2 + y^2}$ , a następnie przesuwając go o dwie jednostki do góry).

W celu obliczenia objętości wprowadzamy współrzędne walcowe:

$$
\begin{cases}\nx = r \cos \varphi \\
y = r \sin \varphi \\
z = z\n\end{cases}
$$

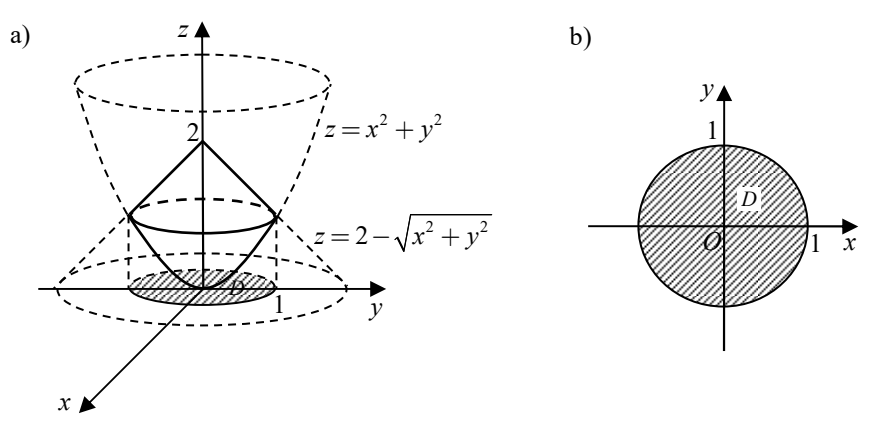

**Rys. 10.** Ilustracja do przykładu 5b

Korzystając z tych zależności wyznaczamy równania danych powierzchni we współrzędnych walcowych:

$$
z = x^2 + y^2 = r^2 \cos^2 \varphi + r^2 \sin^2 \varphi = r^2
$$

oraz

$$
z = 2 - \sqrt{r^2 \cos^2 \varphi + r^2 \sin^2 \varphi} = 2 - r.
$$

Zatem współrzędna walcowa *z* dowolnego punktu naszego obszaru będzie się zmieniała w przedziale:

$$
r^2\leq z\leq 2-r.
$$

Aby wyznaczyć obszar *D* (rys. 10b) będący rzutem bryły *V* na płaszczyznę *Oxy*, szukamy krawędzi przecięcia się danych powierzchni. W tym celu przyrównujemy prawe strony równań  $z = r^2$ ,  $z = 2 - r$  (rozwiązujemy układ równań) i otrzymujemy równanie kwadratowe  $r^2 + r - 2 = 0$ . Po jego rozwiązaniu i odrzuceniu rozwiązania ujemnego (ponieważ *r* ≥0 ) uzyskujemy *r* =1 . Obszar *D* jest więc kołem o promieniu równym 1. Otrzymujemy zatem:

$$
V' = \{(r, \varphi, z): 0 \le r \le 1, 0 \le \varphi \le 2\pi, r^2 \le z \le 2 - r\}.
$$

Obliczamy objętość obszaru *V*:

$$
|V| = \iiint\limits_V dx dy dz = \iiint\limits_{V'} r dr d\varphi dz = \int\limits_0^{2\pi} d\varphi \int\limits_0^1 dr \int\limits_{r^2}^{2-r} r dz = \int\limits_0^{2\pi} d\varphi \int\limits_0^1 [rz]_{r^2}^{2-r} dr =
$$

$$
= \int_{0}^{2\pi} d\varphi \int_{0}^{1} (2r - r^2 - r^3) dr = \int_{0}^{2\pi} \left[ r^2 - \frac{1}{3}r^3 - \frac{1}{4}r^4 \right]_{0}^{1} d\varphi =
$$
  
= 
$$
\int_{0}^{2\pi} \left[ 1 - \frac{1}{3} - \frac{1}{4} \right] d\varphi = \frac{5}{12} [\varphi]_{0}^{2\pi} = \frac{5}{6} \pi.
$$

 Opracowanie: dr Igor Kierkosz dr hab. Volodymyr Sushch